# HPE0-S50<sup>Q&As</sup>

Integrating HPE Synergy Solutions

# Pass HP HPE0-S50 Exam with 100% Guarantee

Free Download Real Questions & Answers PDF and VCE file from:

https://www.leads4pass.com/hpe0-s50.html

100% Passing Guarantee 100% Money Back Assurance

Following Questions and Answers are all new published by HP Official Exam Center

- Instant Download After Purchase
- 100% Money Back Guarantee
- 365 Days Free Update
- 800,000+ Satisfied Customers

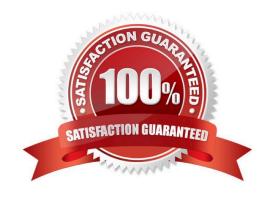

# **QUESTION 1**

**DRAG DROP** 

Use the arrow or click and drag the steps on the left to set up a new HPE Synergy 12000 Frame into the correct order on the right.

Select and Place:

| Order |
|-------|
| 6.    |
|       |
|       |
|       |
|       |
|       |
|       |
|       |

Correct Answer:

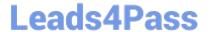

| Set up Steps | Order                                                                   |
|--------------|-------------------------------------------------------------------------|
|              | Confirm inventory.                                                      |
|              | Populate the frame with compute,<br>storage, fabric, and power options. |
|              | Connect the fabric and management network cables.                       |
|              | Connect the power plugs for the frame.                                  |
|              | Resolve any hardware setup errors.                                      |
|              | Access the Hardware Setup screen from the Synergy console.              |
|              | Assign Composer IP addresses.                                           |

#### **QUESTION 2**

A customer has forgotten the password for the HPE OneView Appliance controlling the customer\\'s HPE Synergy Infrastructure.

Where can the customer reset the password with the assistance of HPE Support?

- A. Maintenance Console screen
- B. FLM Access to Synergy Console
- C. Virtual Center server
- D. Front Access Panel to Synergy Console

Correct Answer: A

#### **QUESTION 3**

As part of a Synergy implementation, a Synergy integrator needs to create 100 networks in a Logical Interconnect Group (LIG) configuration. The network administrator for the end-of-row (EoR) switches provides a CSV file with the network that need to be created.

How should the Synergy integrator automate the creation of the 100 networks?

A. Upload the CSV file to the Composer and execute the Create Network wizard.

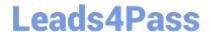

## https://www.leads4pass.com/hpe0-s50.html

2024 Latest leads4pass HPE0-S50 PDF and VCE dumps Download

- B. Use the HPE OneView PowerShell library to create the networks listed in the CSV file.
- C. Start HPE SUT to migrate the CSV file to a Synergy configuration file and upload it to the composer.
- D. Configure Image Streamer to automate the network configuration.

Correct Answer: B

#### **QUESTION 4**

A customer has the following configuration:

- 15 Synergy Frames with 150 HPE SY 480 Gen9 compute modules
- 15 HPE Synergy D3940 storage modules with 40 disks each
- 10 Image Streamers
- 10 HPE Synergy Virtual Connect SE 40Gb F8 modules
- 20 20Gb Interconnect Link Modules

During setup, how many enclosures should the Synergy integrator select for the Logical Interconnect Group ((LIG)?

- A. 5 enclosures
- B. 10 enclosures
- C. 15 enclosures
- D. 20 enclosures

Correct Answer: A

### **QUESTION 5**

Using composable features, what should a Synergy integrator do to resolve high memory utilization on an HPE Synergy compute module?

- A. Use the API to optimize the memory allocation from the HPE Synergy fluid resource pool.
- B. Increase the allocated physical memory from the HPE Synergy fluid resource pool, and then reboot the compute module.
- C. Take a small outage and reassign the HPE OneView server profile to a higher capacity compute module.
- D. Increase the reversed physical memory in the Server Profile (SP), and then reapply.

Correct Answer: B

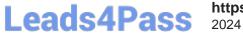

# https://www.leads4pass.com/hpe0-s50.html 2024 Latest leads4pass HPE0-S50 PDF and VCE dumps Download

HPE0-S50 VCE Dumps

**HPE0-S50 Exam Questions** 

**HPE0-S50 Braindumps**